# **Applications with LCIO**

G.Mavromanolakis, University of Cambridge

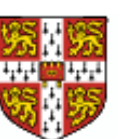

-

- **General**
- **Testbeam data model**
- **Data flowchart**
- **Clustering with gNIKI**

## **General**

### **. CALICE testbeam program**

- : ECAL and HCAL prototypes are under construction, testbeam program is about to start soon
- : use LCIO as a persistency framework for data storage

### **. Reconstruction software**

- : gNIKI: general Nodes Interlaced Klustering Implementation is an algorithm for calorimeter clustering
- : user can easily link it with LCIO for IO

# **Testbeam data model**

a bara da kasar da kasar da kasar da kasar da kasar da kasar da kasar da kasar da kasar da kasar da kasar da k

and the contract of the contract of the contract of the contract of the contract of the contract of the contract of

a bara da kasar da kasar da kasar da kasar da kasar da kasar da kasar da kasar da kasar da kasar da kasar da k **.**

proposing a **data model** for the CALICE testbeam program

- $\triangleright$  persistency
- $\triangleright$  flexible implementation
- $\triangleright$  simple user interface
- $\triangleright$  efficiency
- **.** use LCIO and ROOT frameworks for some simple test implementation and benchmarking
- **.** general conversion scheme discussed (from raw/simulation data to analysis data)

# **LCIO event data entities (v01-03)**

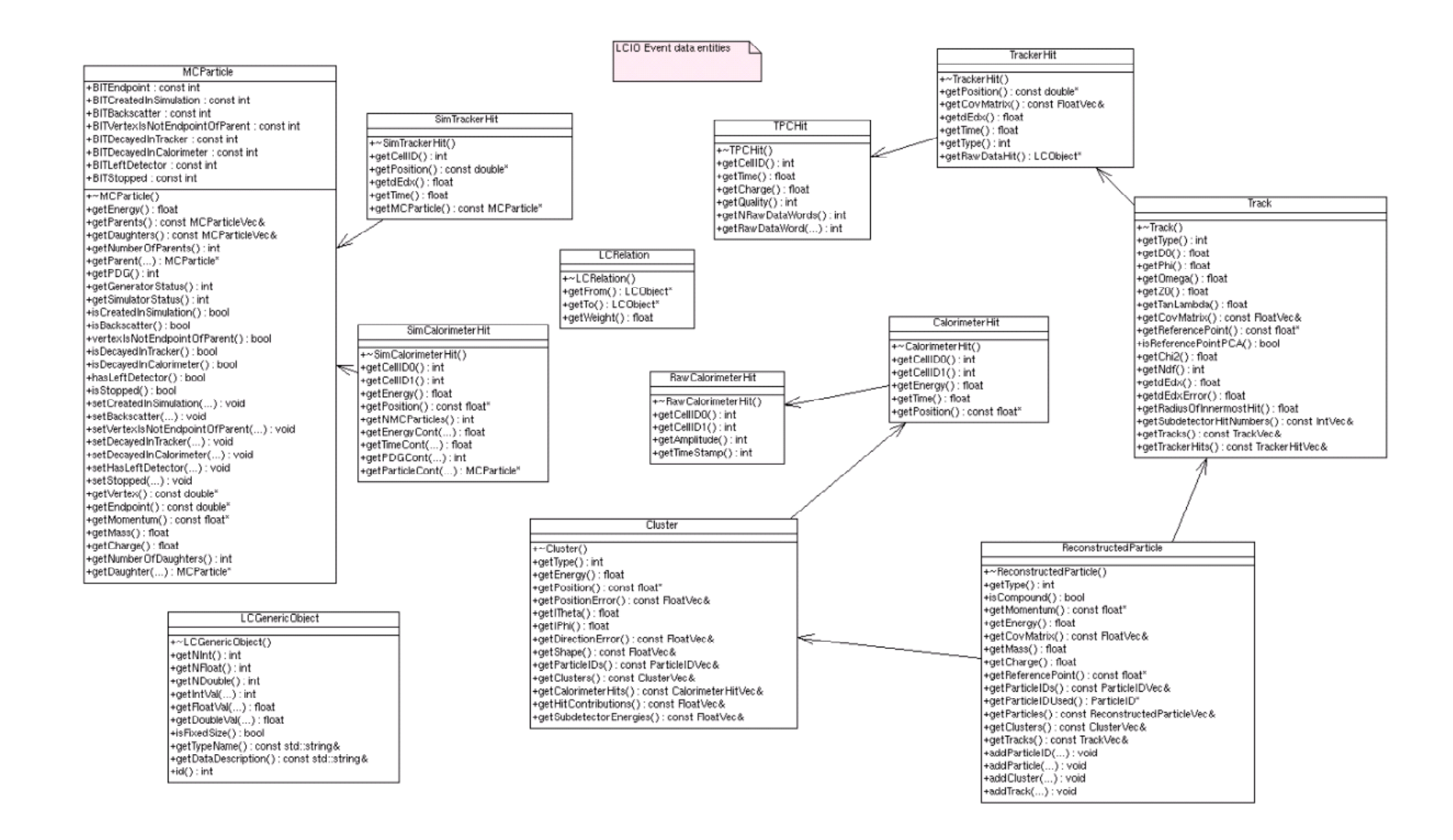

# **CALICE testbeam data model**

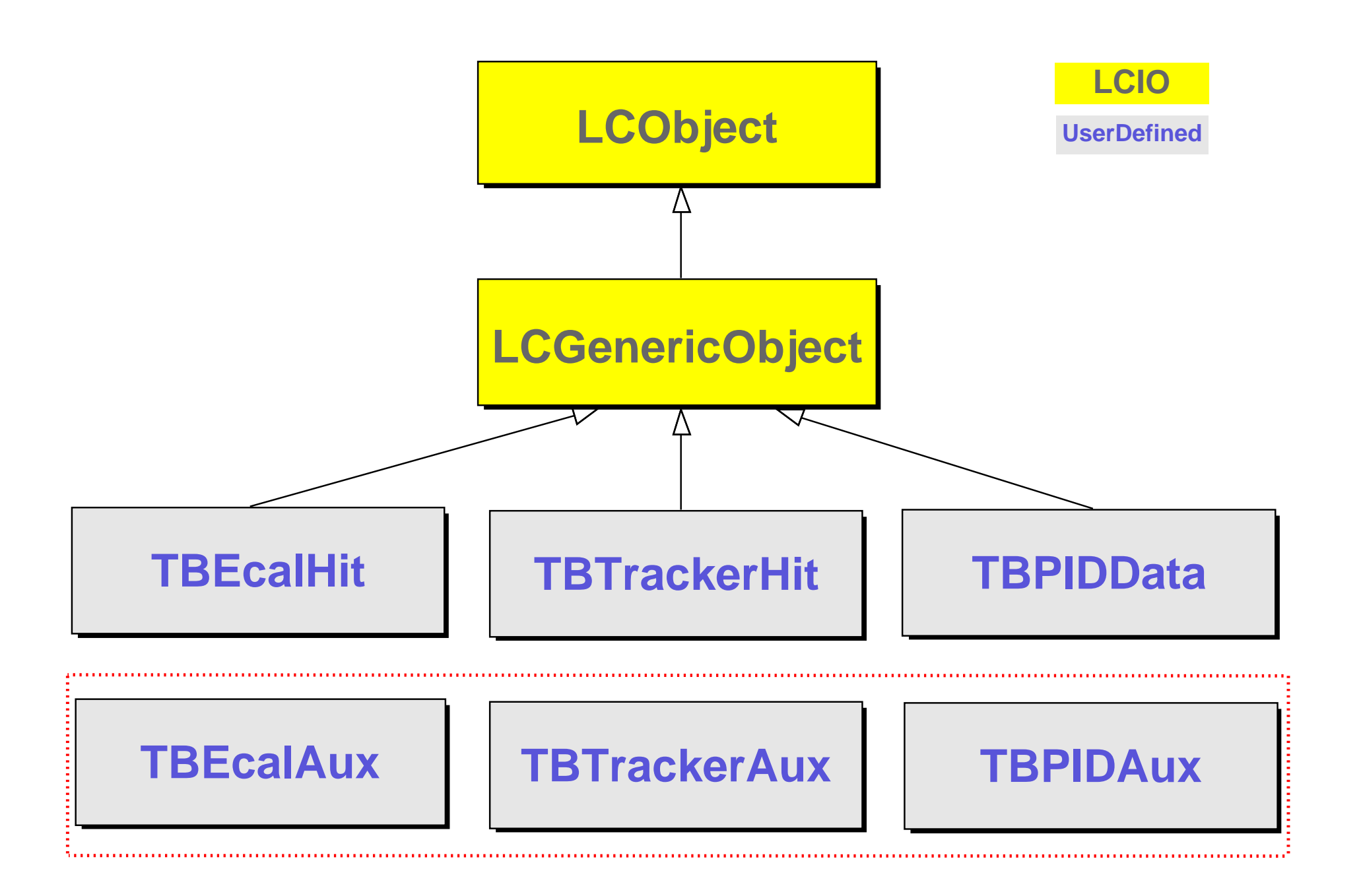

# **example class TBEcalAux**

////////////////////////////////////////////////////////////////////////////// //<br>// author : G.Mavromanolakis // // description: user defined concrete class derived from LCGenericObject class //

// comments : uses LCIO v01-03 //

//////////////////////////////////////////////////////////////////////////////

#ifndef class\_TBEcalAux #define class\_TBEcalAux

#include "lcio.h" #include "EVENT/LCGenericObject.h" #include "EVENT/LCObject.h"

using namespace lcio;

////////////////////////////////////////////////////////////////////////////// class TBEcalAux : public LCGenericObject {

private: int theK; int theL; int theM; float theX; float they; float theZ; public: TBEcalAux(); TBEcalAux(int\*,float\*); TBEcalAux(LCObject\*);  $~\textit{\lnot}$ TBEcalAux(); const static std::string TypeName; const static std::string DataDescription; const static int NumOfIntegers; const static int NumOfFloats; const static int NumOfDoubles; static int counter;

```
int GetK();//..... User Interface
              int GetL();//.
              int GetM();//
            float GetX();//
            float GetY();//
            float GetZ();//...
              int getNInt() const; //..... LCIO Interface
               int getNFloat() const; // . (LCGenericObject
int getNDouble() const; // . virtual methods)
              int getIntVal(int index) const; // .
            float getFloatVal(int index) const; // .
           double getDoubleVal(int index) const;// .
             bool isFixedSize() const; // .
const std::string& getTypeName() const;
const std::string& getDataDescription()const ; //...
```
}; //////////////////////////////////////////////////////////////////////////////

# **Benchmarks**

### **. configuration**

machine: Linux P4 2.66 GHz / 512 MB RAM

- $\triangleright$  libs: ROOT v4.00/08 and LCIO v01-03
- $\triangleright$  task: write/read 1 ROOT tree or 1 LCIO collection of N events  $\times$  100 hits (1 hit = 3 integers + 3 floats)

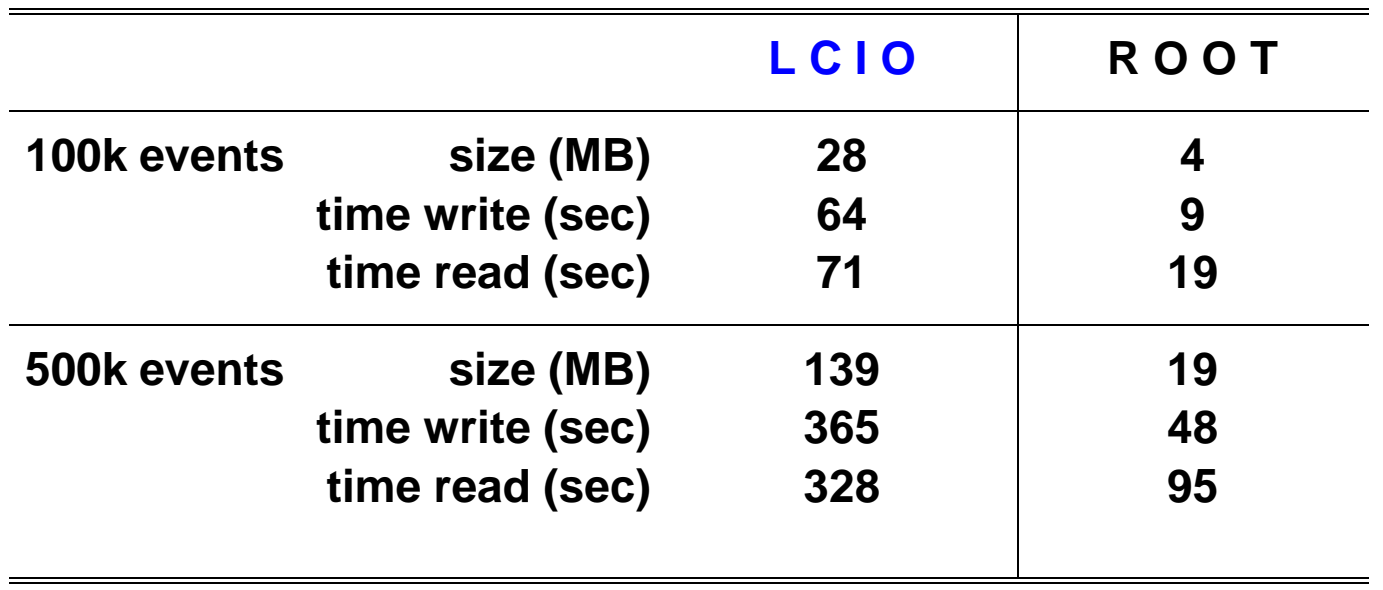

# **Data flowchart**

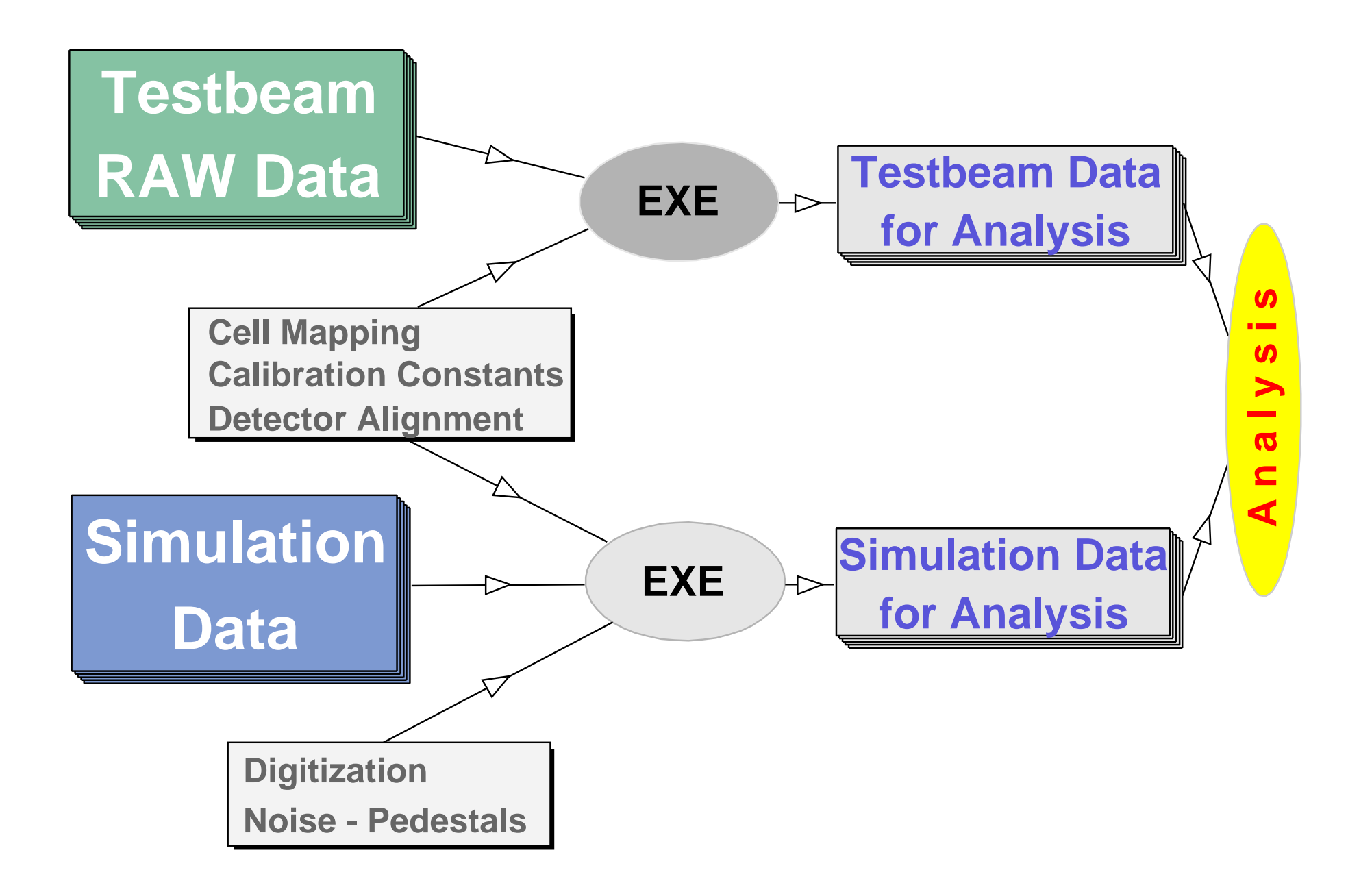

# **Data flowchart - details**

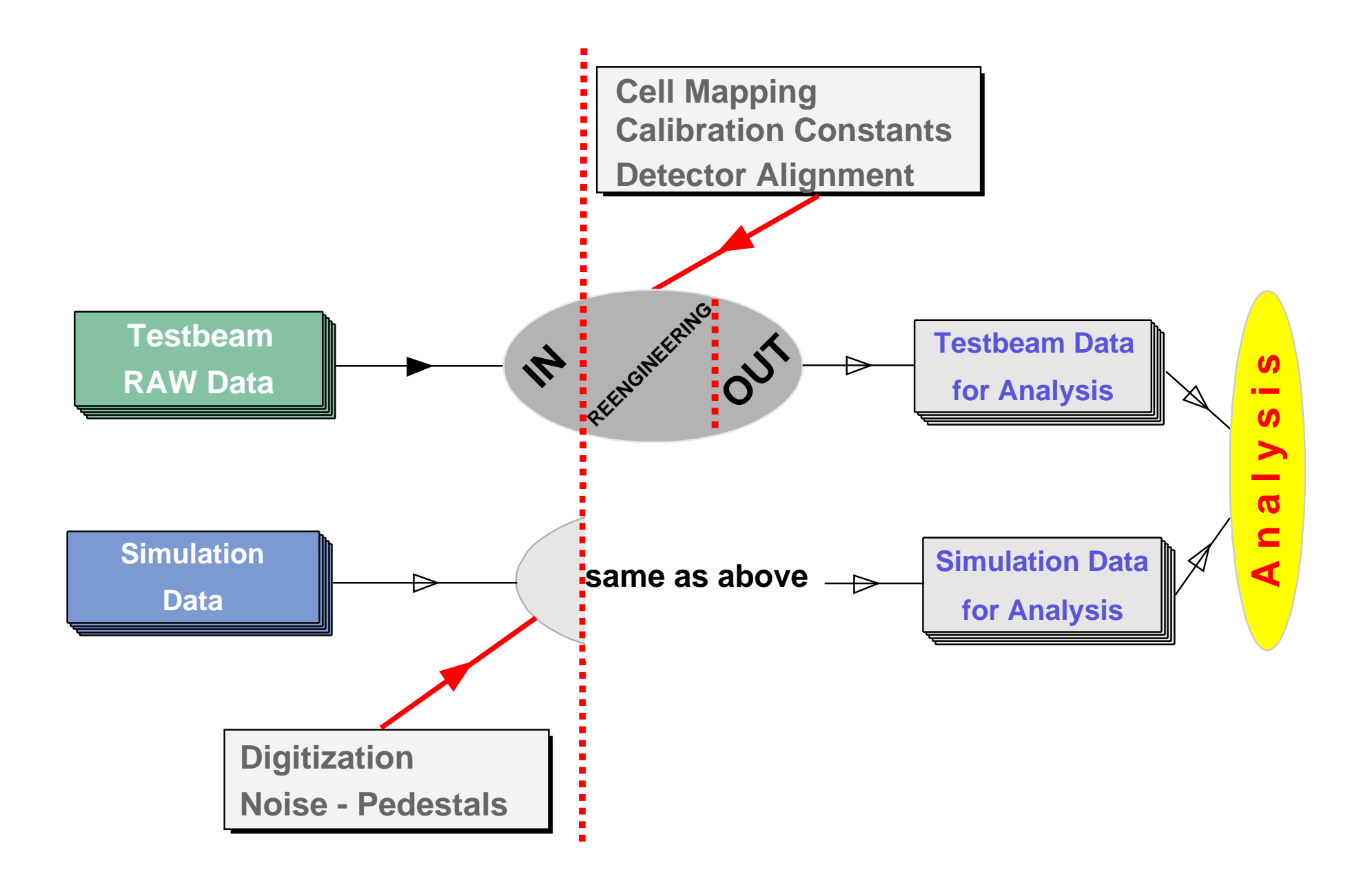

# **Clustering with gNIKI**

### **general Nodes Interlaced Klustering Implementation**

### **. gNIKI**

: algorithm based on minimal spanning tree theory to implement a "top-down and then bottom-up" approach to calorimeter clustering

### **. in brief**

- : use MST clustering algorithm with loose cut to perform coarse clustering
- : then go through MST clusters found in previous step and refine using a cone-like energy flow clustering algorithm

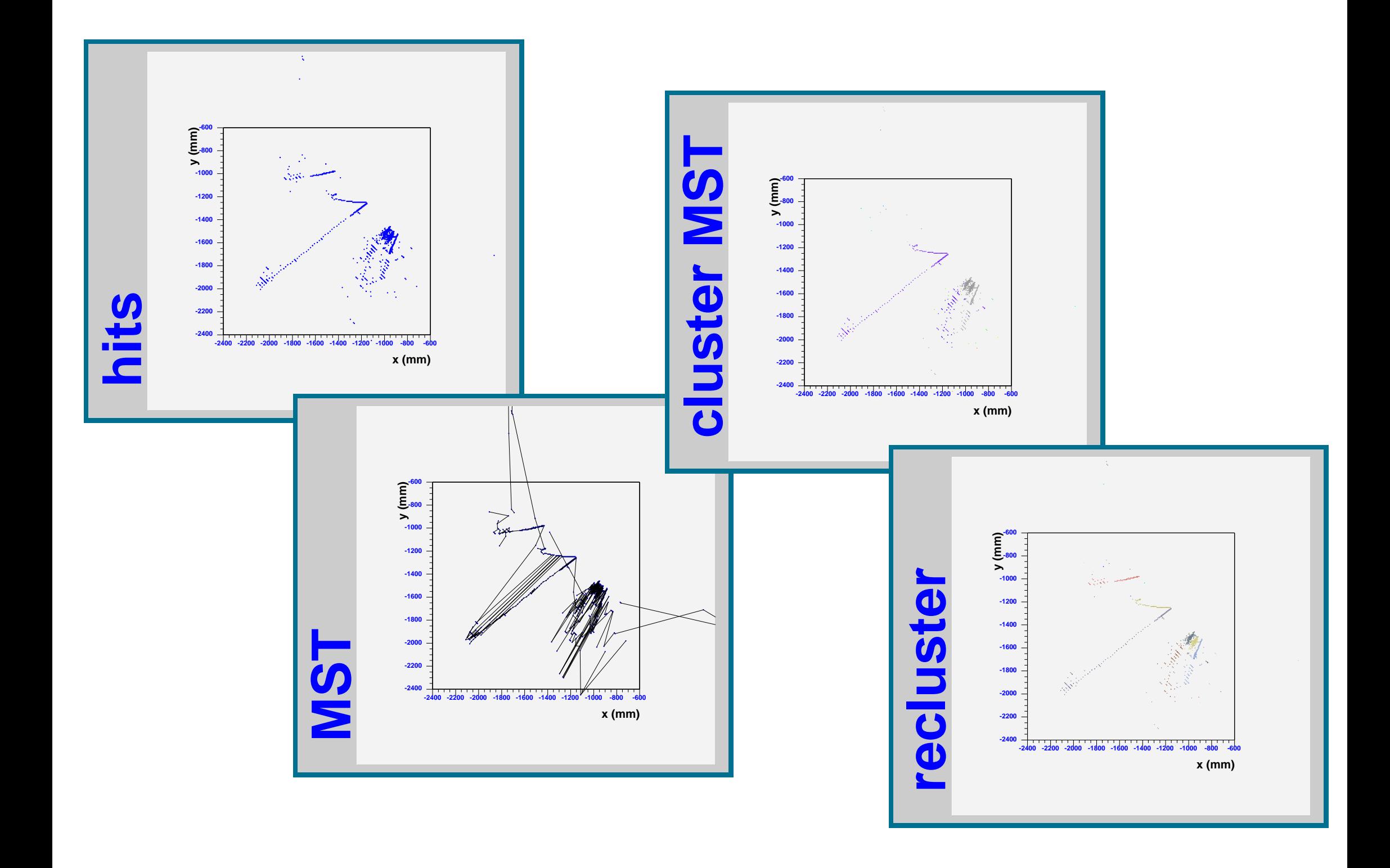

d041130 **LC Note: ... ... ...**

### **Calorimeter clustering with gNIKI**

**general Nodes Interlaced Klustering Implementation**

G. Mavromanolakis

University of Cambridge, Department of Physics Cavendish Laboratory, High Energy Physics Group Madingley Road, Cambridge, CB3 0HE, UK

#### **Contents**

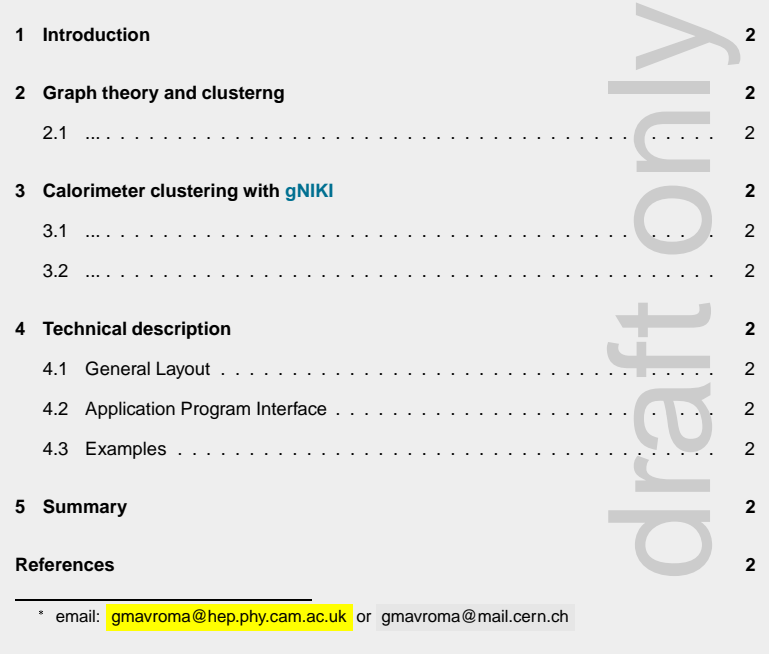

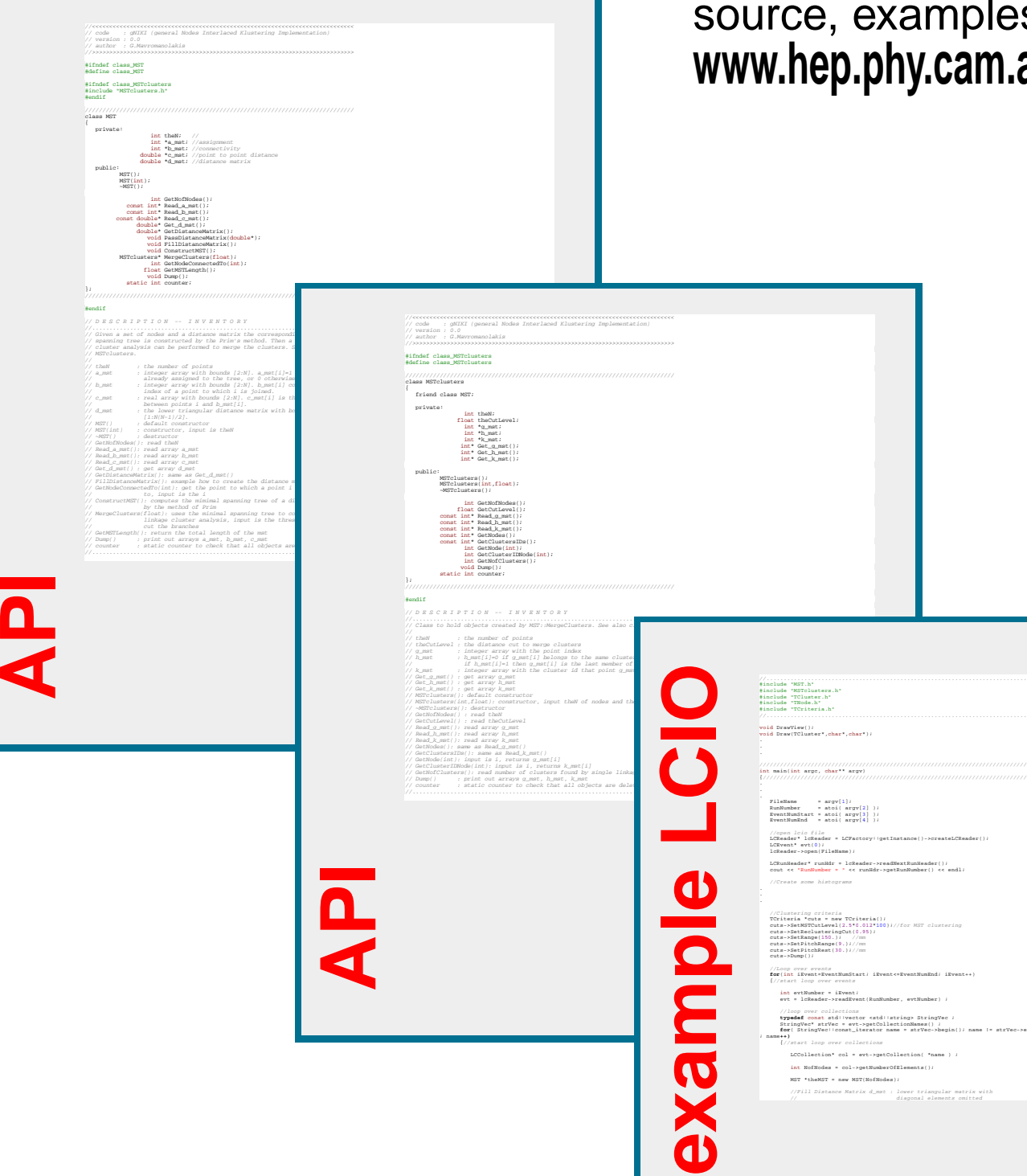

### source, examples, documents at: **www.hep.phy.cam.ac.uk/gmavroma/calice/gNIKI**

#include "MST.h" #include "MSTclusters.h" #include "TCluster.h" #include "TNode.h" #include "TCriteria.h" //............................................................................

////////////////////////////////////////////////////////////////////////////// int main(int argc, char\*\* argv)

FileName = argv[1]; RunNumber = atoi( argv[2] ); EventNumStart = atoi( argv[3] ); EventNumEnd = atoi( argv[4] ); n *loio file*<br>der\* lcReader = LCFactory::getInstance()-:

LCRunHeader\* runHdr = lcReader->readNextRunHeader();<br>cout << "RunNumber = " << runHdr->getRunNumber() << endl; //Create some histograms

//Clustering crients<br>
(Clustering crients = 100 (1)<br>
CCriteria \*cuta = new TCriteria())<br>
cuta ->SetKSTCutLewi(2,5\*0.012\*100))//for MST clustering<br>cuta ->SetEarge(130.))<br>
cuta ->SetEitchRange(9.)//m<br>cuta ->SetEitchRange(9.)

//Loop over events<br>**for**(int iEvent=EventNumStart; iEvent<=EventNumEnd; iEvent++)<br>{//start loop over events

int evtNumber = iEvent; evt = lcReader->readEvent(RunNumber, evtNumber) ;

//loop over collections<br>
typedsf coast atdivector entdilatrings StringVec ;<br>
StringVec\* attVec = evt->getCollectionNames() ;<br>
for [ StringVec!!coast\_iterator name = atrVec->begin();<br>
;<br>
;<br>
;<br>
;<br>
;//ztart\_loop over collecti

LCCollection\* col = evt->getCollection( \*name ) ; int NofNodes = col->getNumberOfElements(); MST \*theMST = new MST(NofNodes);

//Fill Distance Matrix d\_mst : lower triangular matrix with // diagonal elements omitted

theMST->ConstructMST();<br>//Merge MST clusters<br>MSTclusters \*theMSTclusters;<br>float flevel = cuts->GetMSTCutLevel();<br>theMSTclusters = theMST->MergeClusters(flevel);

//Loop over points of this event and fill theEventCluster TCluster \*theEventCluster = new TCluster(NofNodes);

theEventCluster->InitReclusterCounter(); TNode \*Node = theEventCluster->GetListOfNodes();

//Loop over MSTclusters of this event<br>**int nMSTClusters = theMSTclusters->GetNofClusters();<br><b>for**(int i=1; i<=nMSTClusters; i++)<br>{ TCluster \*currentMSTCluster = theEventCluster->Ge .<br>centMSTCluster->Recluster(cuts);

theEventCluster-Obelet WithDaughter

delete currentMSTCluster; }//end loop over MSTclusters of this event //Do analysis, fill histos

// Delete objects of this event<br>delete theMST<br>delete theMSTclusters ; theMSTclusters =0;<br>delete theEventCluster; theEventCluster=0;

 $}/$ //end loop over collections

}//end loop over events //close lcio file lcReader->close() ;

**return** 1;

//save histos

# **Summary**

### **. CALICE testbeam**

- : use LCIO data entities asis or implement new through inheritance and develop a flexible data model suitable for the testbeam program
- : conversion scheme (from raw/sim data to analysis data) with front/back endpoints in LCIO

### **. clustering algorithm gNIKI**

- : standalone C++ code to perform calorimeter clustering
- : interface with LCIO to read/write data, to be developed further to fully use/exploit LCIO entities